5a i 5b

Pozdrav,

Za sada ćemo nastavu organizirati na način da redovito pratite web stranicu škole i novosti vezane za vaš razred, a s vremenom ćemo se preseliti u virtualnu učionicu.

Iako smo prošli tjedan stali usred geometrijskog sadržaja(koje ćemo dovršiti nakon povratka u škole), nastavu na daljinu ćemo započeti s novom nastavnom cjelinom *RAZLOMCI I DECIMALNI BROJEVI* iz praktičnih razloga( na nivou cijele Hrvatske je na Sportskoj televiziji započeta nastava s tom cjelinom, pa je preporučljivo i pogledati sve matematičke sadržaje koji se tamo prikazuju).

Krenut ćemo s virtualnom nastavom tako da ćete otići na web mjesto dano u sljedećoj poveznici:

<https://digitalni.element.hr/lekcija/uvodenje-razlomaka/>

(Idite na OTVORENI PRISTUP ELEKTRONIČKIM UDŽBENICIMA-zatim idite na Matematika 5, 2.diozatim RAZLOMCI I DECIMALNI BROJEVI-zatim UVOĐENJE RAZLOMAKA)

- 0) Treba vam sada bilježnica s kvadratićima(aritmetička bilježnica)
- 1) Napišite u bilježnicu naslov Uvođenje razlomaka
- 2) Na prvoj stranici poveznice na koju sam vas uputila pročitajte *Istražite* i strip

U svakodnevnom životu često koristimo riječ polovina, odnosno pola. Nabroji nekoliko primjera u kojima ti koristiš tu riječ.

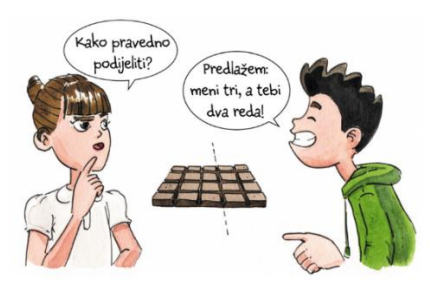

Kako će Lucija i Marin podijeliti čokoladu na dva jednaka dijela?

Je li Marinov prijedlog pravedan?

- 3) Idite na Sljedeći korak
- 4) Pročitajte, pogledajte slike i proučite kako se čokolada dijeli na jednake dijelove

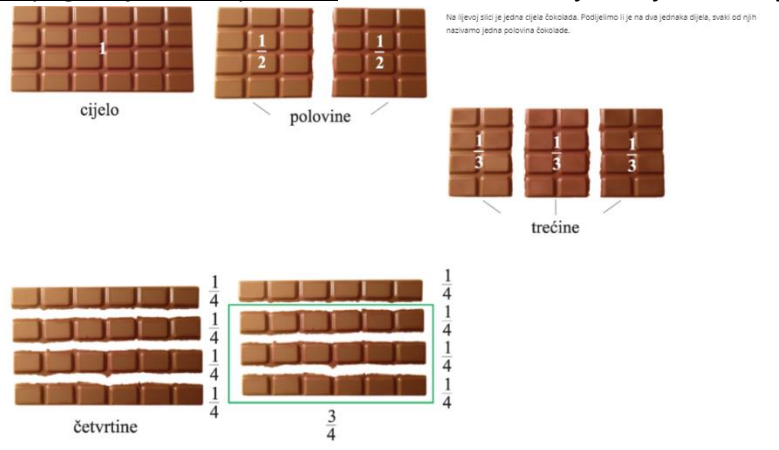

Podijelimo il čokoledu na tri jednaka dijela (lijeva sika gore), svaki od th dijelova nativamo jedna trečina. Podijelimo il čoko<br>Jedna trečina. Podijelimo il čokoladu na četiri jednaka dijela (sika u sredini), dobivamo čet no kao 1.<br>no kao 1., a taj zapis možemo čitati i kao "jedan kroz četiri". Pogledamo il posljednju sliku u oladu podijelimo na četiri jednaka dijela i istaknemo njih tri, tada kažemo da oni čine tri četvrtine  $\left(\frac{3}{4}\right)$ čok

- 5) Idite na sljedeći korak
- 6) Nacrtajte u bilježnicu kvadrate kao na slikama, podijelite ih kao na slikama i obojite ih(i prvi i drugi red kvadrata) i napišite koji dio kvadrata je obojan(piše ispod slika)

Pogledajmo donje slike na kojima je kvadrat podijeljen na jednake dijelove i jedan od tih dijelova je obojen. Redom su obojeni: trećina, četvrtina, petina i desetina kvadrata.  $\Theta$  $\frac{1}{3}$  $\frac{1}{4}$  $\frac{1}{5}$  $\frac{1}{10}$ 

A na sljedećim slikama obojeno je nekoliko dijelova tog podijeljenog kvadrata. To su redom: dvije trećine, tri četvrtine, dvije petine, sedam desetina

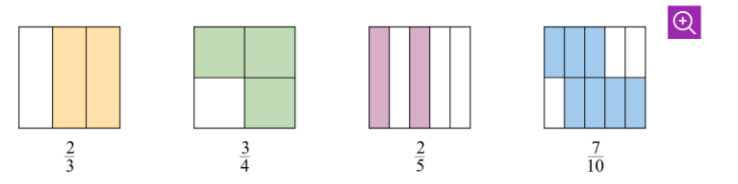

## 7) Prepišite *SVE* sa sljedeće slike:

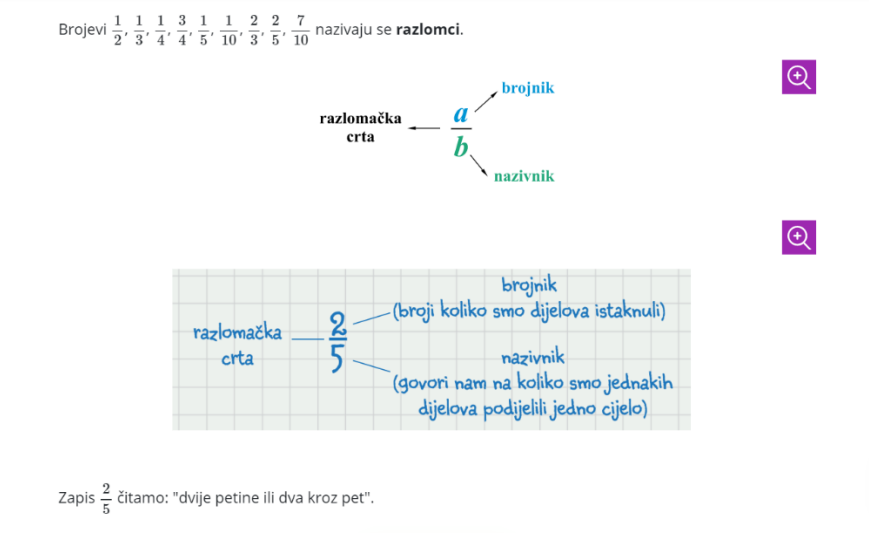

- 8) Idite na sljedeći korak
- 9) Prepišite Primjer 1 i riješite ga
- 10) Nakon toga Zadatak 1, Zadatak 2 i Zadatak 3 ne trebate prepisivati u bilježnicu već samo riješite na danom web mjestu i odmah si možete provjeriti točnost rješenja
- 11) Idite na sljedeći korak
- 12) Prepišite Primjer 2 i riješite ga
- 13) Nakon njega imate interaktivni dio *Pokreni geogebru* u kojem isprobajte barem 2-3 slučaja
- 14) Riješite na web mjestu Zadatak 4 i provjeriti rješenje
- 15) Idite na sljedeći korak
- 16) Prepišite Primjer 3 i riješite ga
- 17) Riješite Zadatak 5 i 6 na web mjestu i provjerite rješenje<br>18) Napišite u biliožnicu:<br> $\frac{\mu}{\mu}=1$
- 18) Napišite u bilježnicu:
- 19) Idite na sljedeći korak i napišite u bilježnicu odgovore na oba pitanja kod Promislite